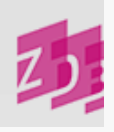

# **ZETA 4000 - Hauptsacht., Körp. Ergänzung, Zusätze, Parallelsacht., Verfasserangabe**

## **Stand 01/2018**

[Hauptsachtitel](https://www.zeitschriftendatenbank.de/de/erschliessung/arbeitsunterlagen/zeta/4000/#c8451) » [Körperschaftliche](https://www.zeitschriftendatenbank.de/de/erschliessung/arbeitsunterlagen/zeta/4000/#c9456) [Ergänzung](https://www.zeitschriftendatenbank.de/de/erschliessung/arbeitsunterlagen/zeta/4000/#c9456) [zum](https://www.zeitschriftendatenbank.de/de/erschliessung/arbeitsunterlagen/zeta/4000/#c9456) [Hauptsachtitel](https://www.zeitschriftendatenbank.de/de/erschliessung/arbeitsunterlagen/zeta/4000/#c9456) [und](https://www.zeitschriftendatenbank.de/de/erschliessung/arbeitsunterlagen/zeta/4000/#c9456) [zu](https://www.zeitschriftendatenbank.de/de/erschliessung/arbeitsunterlagen/zeta/4000/#c9456) [den](https://www.zeitschriftendatenbank.de/de/erschliessung/arbeitsunterlagen/zeta/4000/#c9456) [Parallelsachtiteln](https://www.zeitschriftendatenbank.de/de/erschliessung/arbeitsunterlagen/zeta/4000/#c9456)  $\blacktriangleright$ [Zusatz](https://www.zeitschriftendatenbank.de/de/erschliessung/arbeitsunterlagen/zeta/4000/#c9464) [zum](https://www.zeitschriftendatenbank.de/de/erschliessung/arbeitsunterlagen/zeta/4000/#c9464) [Hauptsachtitel](https://www.zeitschriftendatenbank.de/de/erschliessung/arbeitsunterlagen/zeta/4000/#c9464) [und](https://www.zeitschriftendatenbank.de/de/erschliessung/arbeitsunterlagen/zeta/4000/#c9464) [zu](https://www.zeitschriftendatenbank.de/de/erschliessung/arbeitsunterlagen/zeta/4000/#c9464) [den](https://www.zeitschriftendatenbank.de/de/erschliessung/arbeitsunterlagen/zeta/4000/#c9464) [Parallelsachtiteln](https://www.zeitschriftendatenbank.de/de/erschliessung/arbeitsunterlagen/zeta/4000/#c9464) [1.-2.](https://www.zeitschriftendatenbank.de/de/erschliessung/arbeitsunterlagen/zeta/4000/#c9471) [Parallelsachtitel](https://www.zeitschriftendatenbank.de/de/erschliessung/arbeitsunterlagen/zeta/4000/#c9471) [Verfasserangabe](https://www.zeitschriftendatenbank.de/de/erschliessung/arbeitsunterlagen/zeta/4000/#c9475)

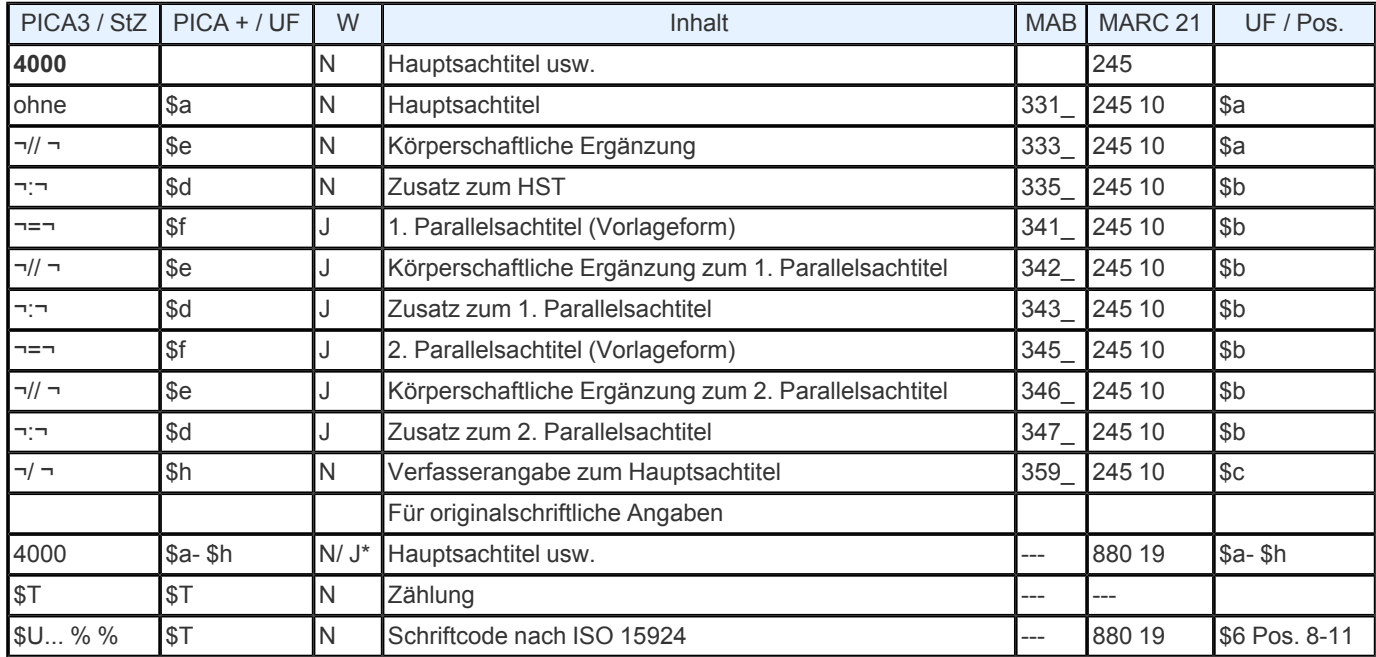

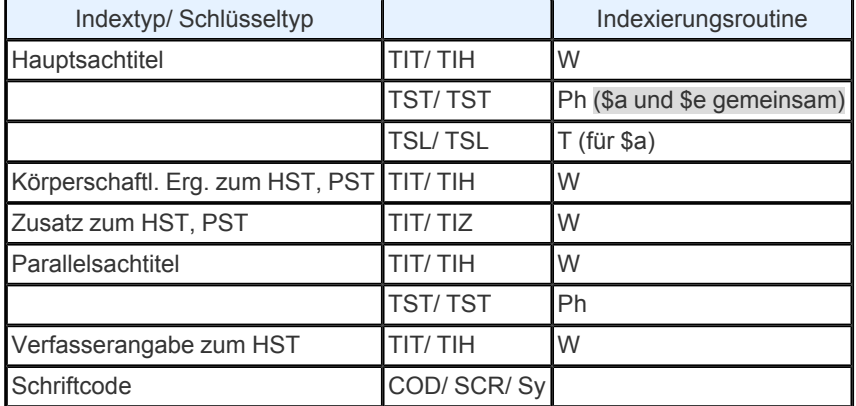

**Validierung:** Das Feld ist in allen Satzarten obligatorisch. Innerhalb des Zusatzes zum Hauptsachtitel ist nur die Zeichenfolge "¬;¬" erlaubt.

\*Für originalschriftliche Angaben kann 4000 doppelt erfasst werden, dabei müssen zwingend die Unterfelder \$T und \$U vorhanden sein.

## **HAUPTSACHTITEL**

**Inhalt des Unterfeldes \$a, mögliche Fehler bei der Besetzung und formale Erfassungshinweise**

[Inhalt](https://www.zeitschriftendatenbank.de/de/erschliessung/arbeitsunterlagen/zeta/4000/#c8453) [und](https://www.zeitschriftendatenbank.de/de/erschliessung/arbeitsunterlagen/zeta/4000/#c8453) [mögliche](https://www.zeitschriftendatenbank.de/de/erschliessung/arbeitsunterlagen/zeta/4000/#c8453) [Fehler](https://www.zeitschriftendatenbank.de/de/erschliessung/arbeitsunterlagen/zeta/4000/#c8453) [bei](https://www.zeitschriftendatenbank.de/de/erschliessung/arbeitsunterlagen/zeta/4000/#c8453) [der](https://www.zeitschriftendatenbank.de/de/erschliessung/arbeitsunterlagen/zeta/4000/#c8453) [Besetzung](https://www.zeitschriftendatenbank.de/de/erschliessung/arbeitsunterlagen/zeta/4000/#c8453) ▶ [Kennzeichnung](https://www.zeitschriftendatenbank.de/de/erschliessung/arbeitsunterlagen/zeta/4000/#c9948) [nicht](https://www.zeitschriftendatenbank.de/de/erschliessung/arbeitsunterlagen/zeta/4000/#c9948) [sortierender](https://www.zeitschriftendatenbank.de/de/erschliessung/arbeitsunterlagen/zeta/4000/#c9948) [Bestandteile](https://www.zeitschriftendatenbank.de/de/erschliessung/arbeitsunterlagen/zeta/4000/#c9948) [Nicht](https://www.zeitschriftendatenbank.de/de/erschliessung/arbeitsunterlagen/zeta/4000/#c9949) [sortierende](https://www.zeitschriftendatenbank.de/de/erschliessung/arbeitsunterlagen/zeta/4000/#c9949) [Artikel](https://www.zeitschriftendatenbank.de/de/erschliessung/arbeitsunterlagen/zeta/4000/#c9949) [Sonstige](https://www.zeitschriftendatenbank.de/de/erschliessung/arbeitsunterlagen/zeta/4000/#c9950) [nicht](https://www.zeitschriftendatenbank.de/de/erschliessung/arbeitsunterlagen/zeta/4000/#c9950) [sortierende](https://www.zeitschriftendatenbank.de/de/erschliessung/arbeitsunterlagen/zeta/4000/#c9950) [Teile](https://www.zeitschriftendatenbank.de/de/erschliessung/arbeitsunterlagen/zeta/4000/#c9950) [im](https://www.zeitschriftendatenbank.de/de/erschliessung/arbeitsunterlagen/zeta/4000/#c9950) [Sachtitel](https://www.zeitschriftendatenbank.de/de/erschliessung/arbeitsunterlagen/zeta/4000/#c9950) [Stoppwörter](https://www.zeitschriftendatenbank.de/de/erschliessung/arbeitsunterlagen/zeta/4000/#c9952) ▶ [Groß-](https://www.zeitschriftendatenbank.de/de/erschliessung/arbeitsunterlagen/zeta/4000/#c9954) [und](https://www.zeitschriftendatenbank.de/de/erschliessung/arbeitsunterlagen/zeta/4000/#c9954) [Kleinschreibung](https://www.zeitschriftendatenbank.de/de/erschliessung/arbeitsunterlagen/zeta/4000/#c9954) [Abkürzungen](https://www.zeitschriftendatenbank.de/de/erschliessung/arbeitsunterlagen/zeta/4000/#c9955) [im](https://www.zeitschriftendatenbank.de/de/erschliessung/arbeitsunterlagen/zeta/4000/#c9955) [Sachtitel](https://www.zeitschriftendatenbank.de/de/erschliessung/arbeitsunterlagen/zeta/4000/#c9955) Bindestrich- Regelung, vgl. RAK- WB § 204

**Ausführungsbestimmungen**

[Erfassung](https://www.zeitschriftendatenbank.de/de/erschliessung/arbeitsunterlagen/zeta/4000/#c9957) [des](https://www.zeitschriftendatenbank.de/de/erschliessung/arbeitsunterlagen/zeta/4000/#c9957) [Hauptsachtitels](https://www.zeitschriftendatenbank.de/de/erschliessung/arbeitsunterlagen/zeta/4000/#c9957) ▶ [Bestimmung](https://www.zeitschriftendatenbank.de/de/erschliessung/arbeitsunterlagen/zeta/4000/#c9958) [der](https://www.zeitschriftendatenbank.de/de/erschliessung/arbeitsunterlagen/zeta/4000/#c9958) [Haupttitelseite](https://www.zeitschriftendatenbank.de/de/erschliessung/arbeitsunterlagen/zeta/4000/#c9958) [Reihenfolge](https://www.zeitschriftendatenbank.de/de/erschliessung/arbeitsunterlagen/zeta/4000/#c9960) [von](https://www.zeitschriftendatenbank.de/de/erschliessung/arbeitsunterlagen/zeta/4000/#c9960) [Sachtiteln](https://www.zeitschriftendatenbank.de/de/erschliessung/arbeitsunterlagen/zeta/4000/#c9960) [Körperschaftsname](https://www.zeitschriftendatenbank.de/de/erschliessung/arbeitsunterlagen/zeta/4000/#c9961) [als](https://www.zeitschriftendatenbank.de/de/erschliessung/arbeitsunterlagen/zeta/4000/#c9961) [Hauptsachtitel](https://www.zeitschriftendatenbank.de/de/erschliessung/arbeitsunterlagen/zeta/4000/#c9961) » [Hauptsachtitel](https://www.zeitschriftendatenbank.de/de/erschliessung/arbeitsunterlagen/zeta/4000/#c9963) [in](https://www.zeitschriftendatenbank.de/de/erschliessung/arbeitsunterlagen/zeta/4000/#c9963) [Initialform](https://www.zeitschriftendatenbank.de/de/erschliessung/arbeitsunterlagen/zeta/4000/#c9963)  $\blacktriangleright$ [Hauptsachtitel](https://www.zeitschriftendatenbank.de/de/erschliessung/arbeitsunterlagen/zeta/4000/#c9981) [mit](https://www.zeitschriftendatenbank.de/de/erschliessung/arbeitsunterlagen/zeta/4000/#c9981) [Angaben,](https://www.zeitschriftendatenbank.de/de/erschliessung/arbeitsunterlagen/zeta/4000/#c9981) [die](https://www.zeitschriftendatenbank.de/de/erschliessung/arbeitsunterlagen/zeta/4000/#c9981) [sich](https://www.zeitschriftendatenbank.de/de/erschliessung/arbeitsunterlagen/zeta/4000/#c9981) [auf](https://www.zeitschriftendatenbank.de/de/erschliessung/arbeitsunterlagen/zeta/4000/#c9981) [einen](https://www.zeitschriftendatenbank.de/de/erschliessung/arbeitsunterlagen/zeta/4000/#c9981) [früheren](https://www.zeitschriftendatenbank.de/de/erschliessung/arbeitsunterlagen/zeta/4000/#c9981) [Titel](https://www.zeitschriftendatenbank.de/de/erschliessung/arbeitsunterlagen/zeta/4000/#c9981) [beziehen](https://www.zeitschriftendatenbank.de/de/erschliessung/arbeitsunterlagen/zeta/4000/#c9981) [Ansetzungssachtitel](https://www.zeitschriftendatenbank.de/de/erschliessung/arbeitsunterlagen/zeta/4000/#c9978) Sachtitel mit mehreren Ordnungsgruppen s. [3220](https://www.zeitschriftendatenbank.de/de/erschliessung/arbeitsunterlagen/zeta/3220/) ▶ und [4005](https://www.zeitschriftendatenbank.de/de/erschliessung/arbeitsunterlagen/zeta/4005/) ▶ [Ordnungshilfen](https://www.zeitschriftendatenbank.de/de/erschliessung/arbeitsunterlagen/zeta/4000/#c9973) » [Geringfügige](https://www.zeitschriftendatenbank.de/de/erschliessung/arbeitsunterlagen/zeta/4000/#c9447) [Änderungen](https://www.zeitschriftendatenbank.de/de/erschliessung/arbeitsunterlagen/zeta/4000/#c9447) [Zählungen](https://www.zeitschriftendatenbank.de/de/erschliessung/arbeitsunterlagen/zeta/4000/#c9448) [im](https://www.zeitschriftendatenbank.de/de/erschliessung/arbeitsunterlagen/zeta/4000/#c9448) [Sachtitel](https://www.zeitschriftendatenbank.de/de/erschliessung/arbeitsunterlagen/zeta/4000/#c9448) [und](https://www.zeitschriftendatenbank.de/de/erschliessung/arbeitsunterlagen/zeta/4000/#c9448) [Angabe](https://www.zeitschriftendatenbank.de/de/erschliessung/arbeitsunterlagen/zeta/4000/#c9448) [über](https://www.zeitschriftendatenbank.de/de/erschliessung/arbeitsunterlagen/zeta/4000/#c9448) [Stand/](https://www.zeitschriftendatenbank.de/de/erschliessung/arbeitsunterlagen/zeta/4000/#c9448) [Zeitraum](https://www.zeitschriftendatenbank.de/de/erschliessung/arbeitsunterlagen/zeta/4000/#c9448) » [Transliteration](https://www.zeitschriftendatenbank.de/de/erschliessung/arbeitsunterlagen/zeta/4000/#c9449)  $\blacktriangleright$ [Typographische](https://www.zeitschriftendatenbank.de/de/erschliessung/arbeitsunterlagen/zeta/4000/#c9450) [Besonderheiten](https://www.zeitschriftendatenbank.de/de/erschliessung/arbeitsunterlagen/zeta/4000/#c9450)

**Inhalt des Unterfeldes \$a, mögliche Fehler bei der Besetzung und formale Erfassungshinweise Inhalt und mögliche Fehler bei der Besetzung**

Im Feld 4000 werden - außer den Titeln von Unterreihen - sämtliche Bestandteile der Gruppe Sachtitel- und Verfasserangabe der bibliographischen Beschreibung erfasst:

■Hauptsachtitel/ zu ergänzender körperschaftlicher Urheber

Zusatz zum Hauptsachtitel

bis zu zwei parallele Sachtitel/ zu ergänzende körperschaftliche Urheber

**□ Zusätze zu den Parallelsachtiteln** 

Verfasserangabe

Diese Angaben werden jeweils durch die nach RAK- WB verbindlichen Deskriptionszeichen und zwei weitere Steuerzeichen ("¬// ¬" und "¬[[...]]¬") eingeleitet, wodurch zum einen die Verteilung der Informationen in dafür vorgesehene Unterfelder des Internformats erfolgt und zum anderen die Aufbereitung der Indices gesteuert wird.

Bei der Neuerfassung oder Korrektur des Feldes 4000 ist unbedingt die oben genannte Abfolge der Unterfelder einzuhalten.

Es sind nur die Unterfelder anzugeben, die in dem Datensatz benötigt werden.

Im diagnostischen Format (PICA3) wird eine falsche Abfolge weder als Syntaxfehler angemahnt, noch ist sie optisch erkennbar. Erst bei Anzeige im Intern- Format (PICA +) sind im PICA +- Feld 021A (entspricht PICA3- Feld 4000) die Unterfeldzeichen sichtbar.

*Beispiel:*

Korrekte Erfassung im PICA3- Format: 4000 Hauptsachtitel // Körperschaftsergänzung : Zusatz HST = PST1 // Ergänzung PST1 : Zusatz PST1 = PST2 // Ergänzung PST2 : Zusatz PST2 / Verfasserangabe

Fehlerhafte Erfassung im PICA3- Format:

4000 Hauptsachtitel / Körperschaftsergänzung : Zusatz HST = PST1 // Ergänzung PST1 : Zusatz PST1 = PST2 // Ergänzung PST2 : Zusatz PST2 / Verfasserangabe

Das Deskriptionszeichen nach dem Hauptsachtitel ist falsch; hier wäre der doppelte Schrägstrich erforderlich, denn der einfache Schrägstrich ist für die Einleitung der Verfasserangabe im letzten Unterfeld des Feldes 4000 vorgesehen.

Dieser Erfassungsfehler führt nun dazu, dass alle Unterfelder, die dem zu ergänzenden Urheber eigentlich folgen sollten, nicht als Unterfelder erkannt, sondern als Bestandteile des fälschlich durch "¬/ ¬" eingeleiteten Unterfeldes interpretiert werden und daher nicht korrekt zur Aufbereitung der Indices herangezogen werden können.

Bei diesen Unterfeldern werden in der PICA +- Darstellung die in PICA3 erfassten Deskriptionszeichen als reine Satzzeichen ohne Funktion dargestellt. Im folgenden Beispiel gibt es daher nur die Unterfelder \$a und \$h.

Darstellung im Internformat (fehlerhaft): 021A **\$a**Hauptsachtitel**\$h**Körperschaftsergänzung : Zusatz HST = PST1 // Ergänzung PST1 : Zusatz PST1= PST2 // Ergänzung PST2 : Zusatz PST2 / Verfasserangabe

Darstellung im Internformat (korrekt):

021A **\$a**Hauptsachtitel**\$e**Körperschaftsergänzung**\$d**Zusatz HST**\$f**PST1**\$e**Ergänzung PST1**\$d**Zusatz PST1**\$f**PST2**\$e** Ergänzung PST2**\$d**Zusatz PST2**\$h**Verfasserangabe

**Kennzeichnung nicht sortierender Bestandteile**

In allen *Feldern*, die für die *Sortierung* von *Titelsätzen* herangezogen werden können, muss die RAK- WB- gerechte Sortierfähigkeit durch Kennzeichnung nicht sortierender Bestandteile sichergestellt werden. Diese Kennzeichnung bewirkt zugleich die korrekte Bildung der Titelphrase für die Phrasensuche. Im ILTIS/ PICA- System wird zwischen nicht sortierenden Bestandteilen, die am Anfang des betreffendes Unterfeldes und solchen die an anderer Stelle des Unterfeldes vorkommen, unterschieden. Sie werden jeweils unterschiedlich gekennzeichnet. Folgende Erfassungsregeln sind zu beachten:

#### **Nicht sortierende Artikel**

Die bestimmten und unbestimmten Artikel in allen Deklinationsformen und die ihnen in derselben Sprache gleichlautenden Zahlwörter und Pronomina am Anfang jeder Ordnungsgruppe des ST werden übergangen, auch wenn sie apostrophiert oder mit dem folgenden Wort durch Bindestrich verbunden sind (RAK- WB § 822,1; Beisp. 1,2). Obwohl sie für Sortierung und Phrasensuche übergangen werden, gehören sie zur Ansetzungsform des ST und müssen mit erfasst werden.

Nicht sortierende Wörter am Anfang eines Unterfeldes wie z.B. Artikel werden bei der Sortierung und Phrasen- Indexierung dadurch übergangen, dass vor das erste Ordnungswort das Zeichen "**¬@**" gesetzt wird. Alle weiteren Bestandteile sortieren bzw. werden Bestandteile einer Phrase.

*Beispiele:*

 Der @Spiegel Ho¬@ephēmerios L ´¬@économie internationale haš- ¬@Sîlôah [Großschreibung, da geographischer Name] al- ¬@magalla

4000 The @Canadian business law journal TST canadian business law journal

Weiteres s. [Groß-](https://www.zeitschriftendatenbank.de/de/erschliessung/arbeitsunterlagen/zeta/4000/#c9954) [und](https://www.zeitschriftendatenbank.de/de/erschliessung/arbeitsunterlagen/zeta/4000/#c9954) [Kleinschreibung](https://www.zeitschriftendatenbank.de/de/erschliessung/arbeitsunterlagen/zeta/4000/#c9954) »

Nicht sortierende Bestandteile innerhalb eines Unterfeldes, die weder zur Indexierung noch zur Phrasenbildung herangezogen werden sollen, werden durch "**¬{**" eingeleitet (Vgl. das Beispiel unter [Ansetzungssachtitel](https://www.zeitschriftendatenbank.de/de/erschliessung/arbeitsunterlagen/zeta/4000/#c9978) ). Das Nichtsortierzeichen gilt bis zum nächsten Blank bzw. bis zum Ende des Unterfeldes.

**Sonstige nicht sortierende Teile im ST**

Laut RAK- WB §§ 201 und 206 werden Abkürzungen sowie Zahlen, Symbole und sonstige Zeichen vorlagegemäß angesetzt. Aufgelöste Formen werden, wenn sie das erste Ordnungswort betreffen, entsprechend RAK- WB § 714,2 in Feld [3260](https://www.zeitschriftendatenbank.de/de/erschliessung/arbeitsunterlagen/zeta/3260/)  $\blacktriangleright$  erfasst. Abweichend davon können auch aufgelöste Formen, die weitere OW betreffen, in [3260](https://www.zeitschriftendatenbank.de/de/erschliessung/arbeitsunterlagen/zeta/3260/)  $\blacktriangleright$  erfasst werden, wenn dies für die Bildung einer Phrase gewünscht wird.

*Beispiele:*

 Das¬@20. Jahrhundert Das¬@zwanzigste Jahrhundert Baum + Borke Baum und Borke Der¬@§ 218 Der¬@Paragraph 218 Bad.- württ. Pfarrerzeitung Baden- württembergische Pfarrerzeitung

4000 Kleine K&F- Reihe Erfassung in 3260 möglich: 3260 Kleine K- und- F- Reihe

Sollen aufgelöste Formen, die Abkürzungen, Zahlen, Symbole und sonstige Zeichen als zweites oder drittes Ordnungswort betreffen, nicht für die Phrasensuche zur Verfügung gestellt werden, können sie in Feld [4200](https://www.zeitschriftendatenbank.de/de/erschliessung/arbeitsunterlagen/zeta/4200/)  $\blacktriangleright$  erfasst werden.

Bei der Neuaufnahme von Unterreihen ein und desselben Gesamtwerks, von dem schon ältere Aufnahmen vorhanden sind, ist sicherzustellen, dass diese nicht durch unterschiedliche Ansetzungspraxis unterschiedlich sortieren. In diesen Fällen sollten alle Unterreihen auf die jetzt gültige Ansetzungsform korrigiert werden. Dies ist wichtig in Hinblick auf Trefferlisten, aus denen durch Konkretisierung der Suchanfrage dann aus einer Menge von Treffern ein bestimmter Titelaufnahmenkomplex heraussortiert werden kann. Durch die Korrektur auf die gültige Ansetzungsform hätten die zugehörigen Aufnahmen dann alle die gleiche erste OG, was den Überblick erleichtert.

#### **Stoppwörter**

Auf den Einsatz einer Stoppwortliste wurde verzichtet. Alle Wörter werden somit indexiert und sind suchbar. Sollen eigentlich als nicht sortierend gekennzeichnete Artikel, Zahlwörter und Pronomina für die Sortierung und Phrasensuche doch herangezogen werden, wird "¬@" vor dem 1. Ordnungswort nicht gesetzt.

*Beispiel:*

4000 Die Deutsche Bibliothek TST die deutsche bibliothek

#### **Groß- und Kleinschreibung**

a) Bei Titeln, die in der Vorlage eine von den geltenden Rechtschreibregeln abweichende Groß- und Kleinschreibung aufweisen, gelten gemäß RAK- WB § 117,6, unabhängig von der Typographie der Vorlage, für die Groß- und Kleinschreibung im allgemeinen die Rechtschreibregeln der betreffenden Sprache. In Zweifelsfällen richtet man sich nach der Vorlage. Ferner ist die Großschreibung des ersten Wortes verbindlich, unabhängig davon, ob es erstes Ordnungswort ist oder nicht.

*Beispiele:*

4000 Die¬@deutsche Bekleidungsindustrie 4000 The¬@journal of medical humanities

Die Großschreibung des ersten Wortes gilt nach den Konventionen der Datenbank auch für die bewusste Kleinschreibung der Vorlage.

Vorlage: bauen + wohnen Eingabe: Bauen + wohnen

"Bauen" erscheint als erstes Wort des ST groß, "wohnen" hingegen klein, da es als Verb angesehen werden kann und damit zu den Zweifelsfällen gehört.

Ein dem ersten Ordnungswort vorangehender Artikel wird im Arabischen und Hebräischen grundsätzlich klein geschrieben.

b) Teile des Sachtitels, die unverbunden (als Apposition) einem Gattungsbegriff folgen und als zitierfähiger Teilsachtitel für die Phrasensuche zusätzlich in Feld [3260](https://www.zeitschriftendatenbank.de/de/erschliessung/arbeitsunterlagen/zeta/3260/)  $\blacktriangleright$  erfasst werden, werden unabhängig von der Wortart mit einem großen Anfangsbuchstaben geschrieben, auch wenn es sich dabei um einen Artikel handelt.

*Beispiele:*

4000 Schriftenreihe Angewandte Datenverarbeitung 3260 Angewandte Datenverarbeitung

4000 Collection Les études et recherches 3260 Les¬@études et recherches

Diese Regelung dient dem Verständnis des Titels und verdeutlicht zugleich, dass eine aus ähnlichen Titeln geläufige Wendung (z.B. "Schriftenreihe für angewandte Physik, "Collection d'études...") nicht versehentlich weggelassen wurde.

**Abkürzungen im Sachtitel**

Wörter in Sachtiteln dürfen nicht abgekürzt werden (RAK- WB § 125,3). In der Vorlage vorhandene Abkürzungen im HST werden vorlagegemäß angesetzt und in Feld [3260](https://www.zeitschriftendatenbank.de/de/erschliessung/arbeitsunterlagen/zeta/3260/) ▶ oder [4200](https://www.zeitschriftendatenbank.de/de/erschliessung/arbeitsunterlagen/zeta/4200/) ▶ in aufgelöster Form erfasst. Vgl. unter [Sonstige](https://www.zeitschriftendatenbank.de/de/erschliessung/arbeitsunterlagen/zeta/4000/#c9950) [nicht](https://www.zeitschriftendatenbank.de/de/erschliessung/arbeitsunterlagen/zeta/4000/#c9950) [sortierende](https://www.zeitschriftendatenbank.de/de/erschliessung/arbeitsunterlagen/zeta/4000/#c9950) [Teile](https://www.zeitschriftendatenbank.de/de/erschliessung/arbeitsunterlagen/zeta/4000/#c9950) [im](https://www.zeitschriftendatenbank.de/de/erschliessung/arbeitsunterlagen/zeta/4000/#c9950) [Sachtitel](https://www.zeitschriftendatenbank.de/de/erschliessung/arbeitsunterlagen/zeta/4000/#c9950)  $\blacktriangleright$ .

*Beispiel:*

4000 St.- Stephanus- Brief 3260 Sankt- Stephanus- Brief

4000 Jahres- Bericht über das K.K. Staatsgymnasium im 8. Bezirke Wiens 4200 Kaiserlich- Königliche

Abkürzungen, die nicht für die gesamte Dauer des HST gelten, werden in Feld 4213 mit Datierung erfasst

*Beispiel:*

4000 Sankt- Stephanus- Brief 4213 Hauptsacht. 1988: St.- Stephanus- Brief

Endet der HST vorlagegemäß mit einem abgekürzten Wort (Punkt), muss der Abkürzungspunkt mit erfasst werden.

## **Ausführungsbestimmungen**

**Erfassung des Hauptsachtitels**

Für Werke, deren Hauptsachtitel aus einer OG besteht, wird dieser ohne einleitende Steuerzeichen im Unterfeld \$a in Vorlageform angegeben.

Desgleichen wird bei Aufnahmen von Gesamtwerken mit Unterreihen ebenfalls im Unterfeld \$a die 1. OG des Hauptsachtitels in Vorlageform erfasst.

Die bibliographische Beschreibung erfolgt nach dem neuesten bzw. zuletzt vorhandenen Heft des fortlaufenden Sammelwerkes, sodass in allen Unterfeldern die jeweils aktuelle Form erfasst bzw. durch Korrektur eingebracht wird.

Sollen Teile des Hauptsachtitels für die Recherche zur Verfügung stehen, ist zusätzlich die Besetzung des Feldes [3260](https://www.zeitschriftendatenbank.de/de/erschliessung/arbeitsunterlagen/zeta/3260/) erforderlich.

Weitere Angaben zu Hauptsachtiteln, z.B. bei altertümlicher Schreibung, s. 4213

#### **Bestimmung der Haupttitelseite**

Die Bestimmung der Haupttitelseite ist häufig dann strittig, wenn die Titelseiten im Innern der Vorlage außer den klassischen Elementen der Titelbeschreibung bereits inhaltliche Angaben wie Register, Inhaltsverzeichnis u.ä. enthalten, also eher eine sogenannte Kopftitelseite darstellen und der Umschlag, ggf. unter Heranziehung der Rückseite, eine ausreichende Titelfassung enthält.

Für die ZDB ist *in diesen Fällen*, in denen im Innern der Publikation *nur Kopftitelseiten* auftauchen, geregelt, die Bestimmung der Haupttitelseite in Abhängigkeit von der Erscheinungshäufigkeit zu treffen. Denn während bei Veröffentlichungen, die mindestens zweimal im Jahr oder häufiger erscheinen (RAK- WB § 10, Zeitschriften) Umschlagseiten beim Binden eher weggelassen werden, werden sie bei Veröffentlichungen, die einmal im Jahr oder seltener erscheinen (RAK- WB § 11, zeitschriftenartige Reihen, in der ZDB nur noch als Zeitschrift codiert, vgl. [0600](https://www.zeitschriftendatenbank.de/de/erschliessung/arbeitsunterlagen/zeta/0600/)  $\blacktriangleright$  in der Regel aufbewahrt. Daher wird

bei Veröffentlichungen, die mindestens zweimal im Jahr erscheinen, die Titelseite im Innern der Vorlage,

bei Veröffentlichungen, die einmal im Jahr oder seltener erscheinen, der Umschlag

zur Haupttitelseite bestimmt. Voraussetzung ist jedoch außerdem, dass an der ausgewählten Stelle tatsächlich alle einschlägigen Titelangaben (vgl. RAK- WB § 26) zu finden sind. Im Falle abweichender Titelfassungen können von der nicht berücksichtigten Titelfassung Sucheinstiege als Nebentitel in Feld [4212](https://www.zeitschriftendatenbank.de/de/erschliessung/arbeitsunterlagen/zeta/4212/) ▶ angelegt werden.

## **Reihenfolge von Sachtiteln**

Bei mehreren gleichrangigen und gleichzeitig auftretenden ST wird der typographisch hervorgehobene zum HST, alle anderen zu Nebentiteln. Die Reihenfolge von ST wird nur bei gleicher typographischer Gestaltung berücksichtigt (vgl. RAK- WB §§ 26,2a u. 28,1; vgl. aber Körperschaftsname als HST). In diesem Fall wird der erstgenannte Titel als HST bestimmt, alle weiteren zu NST, die in Feld [4212](https://www.zeitschriftendatenbank.de/de/erschliessung/arbeitsunterlagen/zeta/4212/) ▶ erfasst werden.

[E](https://www.zeitschriftendatenbank.de/de/erschliessung/arbeitsunterlagen/zeta/e221/)ine Änderung der Reihenfolge führt evtl. zum Split des Titels: dies ist anhand der Kriterien für die Splitregeln in E [221](https://www.zeitschriftendatenbank.de/de/erschliessung/arbeitsunterlagen/zeta/e221/) ▶ abzuprüfen. Besonders zu beachten ist dabei, dass eine Änderung der Reihenfolge zwischen Haupt- und Parallelsachtitel i.d.R. als geringfügige Änderung behandelt wird und i.d.R. somit nicht zum Split führt, vgl. [E](https://www.zeitschriftendatenbank.de/de/erschliessung/arbeitsunterlagen/zeta/e221/) [221](https://www.zeitschriftendatenbank.de/de/erschliessung/arbeitsunterlagen/zeta/e221/) **⊦. 2g**. Zur Festlegung des Hauptsachtitels bei [E](https://www.zeitschriftendatenbank.de/de/erschliessung/arbeitsunterlagen/zeta/e431/)U- Veröffentlichungen, vgl. E [431](https://www.zeitschriftendatenbank.de/de/erschliessung/arbeitsunterlagen/zeta/e431/) ».

**Körperschaftsname als Hauptsachtitel**

Enthält die Haupttitelseite einer Veröffentlichung einen Körperschaftsnamen (auch in Initialform) und eine Angabe, die *nicht als ST* aufgefasst werden kann, so wird das Werk als Urheberwerk behandelt, d.h. Feld [3100](https://www.zeitschriftendatenbank.de/de/erschliessung/arbeitsunterlagen/zeta/3100/) wird besetzt; der Körperschaftsname in der vorliegenden Form wird HST.

*Beispiel* (gekürzt und teils fingiert):

## Vorlage

AUMLA. Official organ of the Australasian Universities Modern Language Association. (AUMLA ist Initialform der Körperschaft)

Erfassung

3100 ! 000015083!*Australasian Universities Modern Language Association* 4000 AUMLA : official organ of the Australasian Universities Modern Language Association

Enthält dagegen die Haupttitelseite einer Veröffentlichung einen Körperschaftsnamen (auch in Initialform) und eine Angabe, die *als ST* aufgefasst werden kann, so wird diese Angabe zum HST.

#### *Beispiel:*

**Vorlage** AUMLA. Journal of the Australasian Universities Modern Language Association

Erfassung 3100 ! 000015083!*Australasian Universities Modern Language Association* 4000 Journal of the Australasian Universities Modern Language Association / AUMLA

#### **Hauptsachtitel in Initialform**

Bei gleichzeitigem Vorhandensein einer Kurzform des Sachtitels (= Initialform) und einer aufgelösten Form auf der Haupttitelseite wird ohne Rücksicht auf Reihenfolge oder typographische Hervorhebung die aufgelöste Form zum Hauptsachtitel bestimmt; die Kurzform wird Zusatz zum Hauptsachtitel (vgl. RAK- WB §§ 26,2,b; 28,2; 132). Von der Initialform wird in Feld [3260](https://www.zeitschriftendatenbank.de/de/erschliessung/arbeitsunterlagen/zeta/3260/) ▶ verwiesen.

*Beispiele* (geändert):

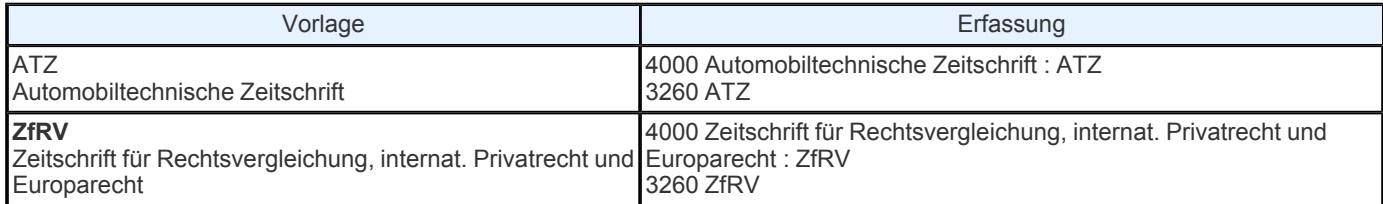

Desgleichen werden auch Abkürzungswörter, die aus Teilen von Wörtern gebildet werden (Akronyme), wie Initialen behandelt.

*Beispiel:*

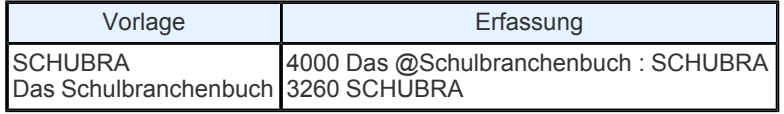

**Hauptsachtitel mit Angaben, die sich auf einen früheren Titel beziehen**

Enthält der Hauptsachtitel eine Angabe, wie z.B. vormals, vereinigt mit, including, die sich auf einen früheren Titel, einen im Hauptsachtitel aufgegangenen Titel usw. bezieht, so wird sie nicht als Teil des Hauptsachtitels, sondern als Zusatz wiedergegeben. Dabei ist es unerheblich, ob diese Angabe grammatikalisch mit dem übrigen Titel verbunden sein kann oder nicht. Die Bezüge zu anderen Werken werden über Verknüpfungen wiedergegeben.

*Beispiele:*

Vorlagen: Der @Männerseelsorger Mann in der Kirche Titel ändert sich zu: Mann in der Kirche vereinigt mit Der Männerseelsorger

Erfassung: 4000 Mann in der Kirche : vereinigt mit Der Männerseelsorger 4244 f#*Darin aufgeg.!...! Der @Männerseelsorger*

Vorlagen: International gas report World gas report Titel ändert sich zu: International gas report, including World gas report

Erfassung: 4000 International gas report : including World gas report 4244 f#*Darin aufgeg.!...! World gas report*

In diesen Fällen wird also kein neuer Hauptsachtitel gebildet, dies ist wichtig bei der Anwendung der Splitregel [E](https://www.zeitschriftendatenbank.de/de/erschliessung/arbeitsunterlagen/zeta/e221/) [221](https://www.zeitschriftendatenbank.de/de/erschliessung/arbeitsunterlagen/zeta/e221/) ▶,1i.

**Ansetzungssachtitel**

Nach RAK- WB § 130 wird auch bei Hauptsachtiteln mit einer OG ein Ansetzungssachtitel gebildet, wenn eine Kasusänderung des Hauptsachtitels nach Weglassung grammatisch abhängiger Bestandteile erforderlich ist oder Wörter, die eine Ansetzungsform benötigen, überwiegen.

Nach RAK- WB § 502,1 und 3 sind bei sehr langen Sachtiteln bestimmte Teile des Titels für die Ansetzung wegzulassen. Dies gilt in allen Fällen, in denen z.B. Bandangaben (Bandbezeichnungen und/ oder Bandzählungen) am Anfang, im Innern oder am Ende des Sachtitels vorkommen. Desgleichen werden im Sachtitel enthaltene Namen von ein bis drei Verfassern eines (gemeinschaftlichen) Werkes nicht als Teil des Sachtitels angesetzt. Der Kasus der von weggelassenen Bestandteilen grammatisch abhängigen Wörter wird dabei gegebenenfalls geändert (§ 503,2).

Bis Februar 2003 wurde die Ansetzungs- und Vorlageform zusammen in Feld 4000 \$a erfasst. Dabei wurde der Ansetzungssachtitel dem vorliegenden Hauptsachtitel in eckigen Klammern vorangestellt. Bei dem sich direkt daran anschließenden Hauptsachtitel in Vorlageform wurden alle Bestandteile einzeln mit dem Nichtsortierzeichen "**¬{**" gekennzeichnet. Ein zusätzlicher Sucheinstieg von der Vorlageform wurde in 3260 erfasst.

Alt:

4000 [Colloquia Maruliana] {Colloqvia {Marvliana 3260 Colloqvia Marvliana

Auf der 30. Sitzung der Arbeitsgemeinschaft der Datenbankteilnehmer (AGDBT) im November 2002 wurde beschlossen, diese Ansetzungssachtitel künftig in Feld [3220](https://www.zeitschriftendatenbank.de/de/erschliessung/arbeitsunterlagen/zeta/3220/) ▶ und nur die Vorlageform in Feld 4000 \$a zu erfassen. Die früher übliche Erfassung der Vorlageform in 3260 kann dann entfallen. Diese neue Regelung ist seit März 2003 in Kraft.

*Beispiel 1:*

Vorlage: Der Nürnbergischen Münz- Belustigungen erster Theil

Erfassung: 3220 Nürnbergische Münz- Belustigungen 4000 Der @Nürnbergischen Münz- Belustigungen ... Theil

*Beispiel 2:*

Vorlage: Colloqvia Marvliana

Erfassung: 3220 Colloquia Maruliana 4000 Colloqvia Marvliana

*Beispiel 3:*

## Vorlage: Sieben Büchlein Über den wahrhafftigen Glauben

Erfassung: 3220 Über den wahrhafftigen Glauben 4000 Sieben Büchlein über den wahrhafftigen Glauben

## *Beispiel 4* (fingiert):

#### Vorlage:

Johann David Köhlers im Jahr 1749 wöchentlich herausgegebener Historischer Münz- Belustigung Ein und Zwanzigster Theil, darinnen allerhand merckwürdige und rare Thaler, Ducaten, Schaustücken, und andere sonderbahre Gold- und Silber- Münzen, von mancherley Alter, zusammen LXI Stücke, ...

Erfassung: 3220 Historische Münz- Belustigung 4000 Johann David Köhlers im Jahr ... wöchentlich herausgegebener historischer Münz- Belustigung ... Theil

Jedoch werden bei Hauptsachtiteln, in denen *nur einzelne Wörter eine Ansetzungsform* benötigen (RAK § 129) - sogenannte Titel in Mischform - weiterhin Ansetzungs- und Vorlageform zusammen in Feld 4000 \$a erfasst. Dabei wird die Ansetzungsform in eckige Klammern nach dem betreffenden, mit einem "**¬{**" Nichtsortierzeichen gekennzeichneten, Bestandteil eingefügt.

*Beispiel:*

Vorlage: Rara volvmina

Erfassung: 4000 Rara {volvmina [volumina]

#### *Nebeneintragungen*

Bei Sachtiteln, bei denen nur einzelne Wörter eine Ansetzungsform benötigen, wird (über RAK- WB § 714 hinausgehend) ein zusätzlicher Sucheinstieg von der Vorlageform in [3260](https://www.zeitschriftendatenbank.de/de/erschliessung/arbeitsunterlagen/zeta/3260/)  $\blacktriangleright$  erfasst.

Vorlage Rara volvmina

4000 Rara {volvmina [volumina] 3260 Rara volvmina

Nach RAK- WB § 714,3 können außerdem Sucheinstiege angelegt werden, wenn Sachtitel Wörter enthalten, die beim Zitieren leicht übergangen werden oder die wegen ihrer typographischen Gestaltung als nicht zum Sachtitel gehörend aufgefasst werden können. Es wird dann als weiterer Sucheinstieg in [3260](https://www.zeitschriftendatenbank.de/de/erschliessung/arbeitsunterlagen/zeta/3260/) ▶ unter der um diese Wörter verkürzten Form eine Eintragung gemacht.

*Beispiel* (verkürzt):

3220 Historische Münz- Belustigung 4000 Johann David Köhlers im Jahr ... wöchentlich herausgegebener historischer Münz- Belustigung ... Theil 3260 Köhlers im Jahr ... wöchentlich herausgegebener historischer Münz- Belustigung ... Theil

**Ordnungshilfen**

*Werke, deren Hauptsachtitel aus einer Ordnungsgruppe (OG) besteht*

Bei Werken ohne Unterreihen sind in der Regel keine OH zu vergeben. Mehrere gleich lautende Titel, deren HST aus einer OG besteht, werden durch die Angabe ihrer Verlagsorte in [4030](https://www.zeitschriftendatenbank.de/de/erschliessung/arbeitsunterlagen/zeta/4030/)  $\ast$  oder im Falle von Splitten nach Schema A- B- C (vgl. [4244](https://www.zeitschriftendatenbank.de/de/erschliessung/arbeitsunterlagen/zeta/4244/)  $\ast$ ) durch ihre unterschiedlichen Erscheinungsverläufe in [4025](https://www.zeitschriftendatenbank.de/de/erschliessung/arbeitsunterlagen/zeta/4025/) ▶ unterschieden.

*Beispiele:*

4000 Design 4030 Budapest 4000 Design 4030 Stuttgart

*Beispiele* (fingiert):

3100 !...!*Deutsche Bank <Frankfurt, Main>* Bericht der Deutschen Bank Nachgewiesen 1995 - 1999 Frankfurt, M. s#!...!*Deutsche Bank <Frankfurt, Main>: Geschäftsbericht der Deutschen* Bank

3100 !...!*Deutsche Bank <Frankfurt, Main>* Geschäftsbericht der Deutschen Bank 2000 - 2002 Frankfurt, M. f#!...!*Deutsche Bank <Frankfurt, Main>: Bericht der Deutschen Bank* s#!...!*Deutsche Bank <Frankfurt, Main>: Bericht der Deutschen Bank* 3100 !...!*Deutsche Bank <Frankfurt, Main>* Bericht der Deutschen Bank

4025 2003 - 4030 Frankfurt, M. 4244 f#!...!*Deutsche Bank <Frankfurt, Main>: Geschäftsbericht der Deutschen Bank*

*Werke, deren Hauptsachtitel aus mehreren Ordnungsgruppen (OG) besteht*

Die Vergabe von (Orts-)Ordnungshilfen hat das Ziel, die Unterreihen unterschiedlicher, aber gleich lautender Werke richtig zuzuordnen bzw. zu sortieren. Die Verwendung derartiger OH in einem Online- System ist umstritten, dennoch hat sich die AGDBT auf mehreren Sitzungen (zuletzt auf der 27. Sitzung 2000) für ihre Beibehaltung entschieden, da nur sie eine sinnvolle Sortierung der jeweils zusammengehörigen Titel garantieren - vor allem in Trefferlisten und beim Browsen im Phrasenindex (TST) - und Ersatzlösungen bisher nicht in Sicht sind.

Für mehrere gleich lautende Gesamtwerke mit Unterreihen ist die Vergabe von OH im Ansetzungssachtitel nach RAK- WB § 524  $(s.a. 3220)$  $(s.a. 3220)$  $(s.a. 3220)$  ) geregelt.

In diesen Fällen erhält dann auch das selbständig angesetzte Gesamtwerk eine Ordnungshilfe (s. die folgenden ersten zwei Beispiele).

#### *Beispiele:*

[Journal of documentation <Dublin>] [Journal of documentation <Dublin> / A] [Journal of documentation <Tōkyō> / 1] Journal of documentation London [Journal of documentation <Dublin>] [Journal of documentation <Dublin> / A] [Journal of documentation <Tōkyō>] [Journal of documentation <Tōkyō> / 1] Journal of documentation London Journal of documentation Tōkyō

[Journal of documentation / A] Dublin

Bis Februar 2003 wurde der Titel des Gesamtwerkes zusammen mit der OH in 4000 \$a und ein zusätzlicher Sucheinstieg von der Vorlageform ohne OH in 3260 erfasst.

Alt: 4000 Der @Spiegel<Hamburg> 3260 Der @Spiegel

Auf der 30. Sitzung der Arbeitsgemeinschaft der Datenbankteilnehmer (AGDBT) im November 2002 wurde beschlossen, bei selbständig angesetzten Gesamtwerken, die eine OH erhalten, einen **Ansetzungssachtitel** zu bilden, der in [3220](https://www.zeitschriftendatenbank.de/de/erschliessung/arbeitsunterlagen/zeta/3220/)  $\triangleright$  zu erfassen ist. Die Vorlageform des Hauptsachtitels ohne OH wird in 4000 \$a erfasst. Die früher übliche Erfassung der Vorlageform ohne OH in 3260 kann dann entfallen.

Neu: 3220 Der @Spiegel <Hamburg> 4000 Der @Spiegel

Vor dem Anlegen von Neuaufnahmen ist stets zu recherchieren, ob ggf. nicht (nur) für die Neuaufnahme, sondern an bereits vorhandenen Titeln eine OH nachträglich vergeben werden muss und somit ein Ansetzungssachtitel in [3220](https://www.zeitschriftendatenbank.de/de/erschliessung/arbeitsunterlagen/zeta/3220/)  $\triangleright$  zu bilden ist.

Treten zusätzlich zu den mit OH zu versehenden Sachtiteln weitere gleichlautende Titel ohne Unterreihen auf, so bleiben diese ohne OH, und es müssen keine weiteren Ansetzungssachtitel in [3220](https://www.zeitschriftendatenbank.de/de/erschliessung/arbeitsunterlagen/zeta/3220/) ▶ gebildet werden.

*Beispiele:*

Journal of documentation London Journal of documentation Tōkyō [Journal of documentation <Dublin>] [Journal of documentation <Dublin> / A]

#### **Geringfügige Änderungen**

Bei Vorliegen einer geringfügigen Änderung des Hauptsachtitels (vgl. ZETA E [221,2](https://www.zeitschriftendatenbank.de/de/erschliessung/arbeitsunterlagen/zeta/e221/) ▶), die *nicht* zu einer neuen Titelaufnahme führt, wird der Hauptsachtitel auf die neueste, aktuelle Form korrigiert, da die bibliographische Beschreibung auf der Grundlage des neuesten bzw. zuletzt vorhandenen Heftes erfolgt. Die bisher gültige Form des Hauptsachtitels wird im Feld 4213 mit Angabe der Geltungsdauer (genaue Datierung oder pauschaler Hinweis) verankert.

*Beispiel:*

Vorlage bis 1999: Haus und Hof Vorlage ab 2000: Haus + Hof

Aufnahme vor der Korrektur: 4000 Haus und Hof

Aufnahme nach der Korrektur: 4000 Haus + Hof 4213 Hauptsacht. bis 1999: Haus und Hof

Bei einer gravierenden Änderung des Hauptsachtitels, die für *weniger als ein Jahr* gilt und damit als geringfügige Änderung behandelt wird (vgl. [E](https://www.zeitschriftendatenbank.de/de/erschliessung/arbeitsunterlagen/zeta/e221/) [221](https://www.zeitschriftendatenbank.de/de/erschliessung/arbeitsunterlagen/zeta/e221/)  $\ast$ , 2.i), wird dagegen die abweichende Titelform mit Angabe der Geltungsdauer im Feld 4213, erfasst. Der Hauptsachtitel wird **nicht** auf die neueste Form korrigiert.

*Beispiel* (monatliches Erscheinen der Veröffentlichung):

Vorlage bis 1911,Dez.: Literarischer Anzeiger Vorlage 1912,Jan.- Febr.: Kalender und literarischer Anzeiger Vorlage ab 1912,März: Literarischer Anzeiger

Aufnahme vor der Korrektur: 4000 Literarischer Anzeiger 4025 Nachgewiesen 1901 -

Aufnahme nach der Korrektur: Literarischer Anzeiger Nachgewiesen 1901 - Hauptsacht. 1912,1-2: Kalender und literarischer Anzeiger

**Zählungen im Sachtitel und Angabe über Stand/ Zeitraum**

Weggelassene Zählungen oder Jahresangaben am Anfang des ST werden nicht durch Punkte angedeutet (gilt ebenso für die Felder **3220** und **4005**).

#### **aber**:

4000 Jahresbericht der ... Generalversammlung 4000 Jahresbericht der Generalversammlung im Jahre … 4000 Jahresbericht ...

Am Ende des Sachtitels auftretende Angaben über den Stand bzw. den Zeitraum der Ausgabe, wie z.B. "für das Jahr ..., für das Geschäftsjahr ...", sind Bestandteil des Sachtitels.

Weggelassene Zählungen oder Jahresangaben werden dabei durch Punkte angedeutet.

4000 Jahresbericht für das Geschäftsjahr ... // Genossenschaftsbank Main- Taunus

Änderungen in diesen Angaben bleiben aber unberücksichtigt sie gelten als geringfügig und führen somit nicht zum Split, vgl. [E](https://www.zeitschriftendatenbank.de/de/erschliessung/arbeitsunterlagen/zeta/e221/)  $221 + 2.h$  $221 + 2.h$ .

Begriffe wie "on the activities", "der Tätigkeiten" u.ä. gelten nicht als Angaben über den Stand/ Zeitraum.

#### **Transliteration**

Titel in anderen Schriften werden gemäß RAK- WB, Anlage 5 transliteriert. Zur Transliteration von Ostasiatika vgl. Arbeitshinweise G 220. In der Fußnote [4221](https://www.zeitschriftendatenbank.de/de/erschliessung/arbeitsunterlagen/zeta/4221/) kann ein Hinweis auf die Schriftart gegeben werden; z.B.:

4221 In griech. Schr. 4221 In kyrill. Schr. 4221 Teilweise in arab. Schr.

#### **Typographische Besonderheiten**

Die folgenden Vorlageformen werden entsprechend RAK- WB § 203,2 und 4 erfasst:

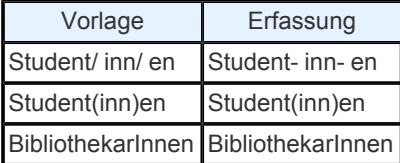

Wegen der Häufigkeit des Vorkommens dieser kombinierten männlich/ weiblichen Form wird jedoch nicht von der verkürzten Form verwiesen.

Bei anderen Kombinationen wie Ro(s)tspecht kann in Feld 3260/4200 ein zusätzlicher Sucheinstieg geschaffen werden.

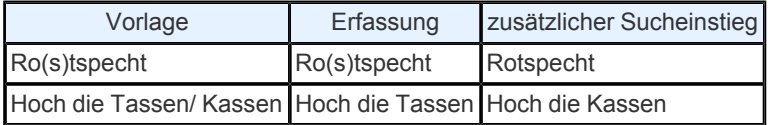

Anführungsstriche können weggelassen werden.

Bei *Druckfehlern* und falschen Schreibungen sehen die RAK- WB nach § 129 vor, die abweichende Ansetzungsform in eckigen Klammern an den mit "¬{" gekennzeichneten, betreffenden Bestandteil des Sachtitels anzuschließen:

Hesap devresi idare meclisi raporu ve {blânço [bilânço], kâr ve zarazar hesabı«

Kommen jedoch Druckfehler und falsche Schreibungen nur einmalig oder nur teilweise vor, so werden diese in der ZDB in Feld 4000 in korrigierter Form und die fehlerhafte Fassung in Feld 4213 erfasst.

4000 Hesap devresi idare meclisi raporu ve bilânço, kâr ve zarazar hesabı« 4213 Fehlerhafter Hauptsacht. 2.1980: Hesap devresi idare meclisi raporu ve blânço, kâr ve zarazar hesabı«

## **KÖRPERSCHAFTLICHE ERGÄNZUNG ZUM HAUPTSACHTITEL UND ZU DEN PARALLELSACHTITELN**

#### **Inhalt**

Im Feld **4000 \$e** werden zum Hauptsachtitel und zu den Parallelsachtiteln zu ergänzende Körperschaften in Vorlageform und unter Weglassung einleitender Wendung(en) nach dem einleitenden Steuerzeichen "¬// ¬" erfasst. Zu ergänzende Körperschaften können nur bei Urheberwerken (RAK- WB § 35,2) vorkommen.

#### **Ausführungsbestimmungen**

Ein Urheber muss zum Sachtitel ergänzt werden

wenn der Sachtitel nur aus einfachen oder durch formale (nicht auf den Inhalt bezogene) Attribute erweiterten Gattungsbegriffen besteht (RAK- WB § 642,1,a)

**□** oder

wenn der Sachtitel ohne den Namen der Körperschaft falsch verstanden werden kann (RAK- WB § 642,1,b).

Im Zweifelsfall wird der Urheber nicht ergänzt.

*Beispiel* (gekürzt):

3100 ! 005272076!*Gesellschaft für Kernforschung <Karlsruhe> / Studiengruppe für Tieflagerung Radioaktiver Abfälle* 4000 Jahresbericht // Studiengruppe für Tieflagerung Radioaktiver Abfälle, Gesellschaft für Kernforschung 4030 Karlsruhe

Der Urheber wird im allgemeinen nicht zum Sachtitel ergänzt, wenn er nach den Bestimmungen des RAK- WB § 640 als im Sachtitel genannt gilt.

Der Urheber wird nicht ergänzt, wenn es sich bei der im Sachtitel enthaltenen Namensform um eine andere, alternative Namensform des Urhebers handelt, also z.B. um eine Initialform, die in der GKD aufgeführt ist.

Der Urheber wird ebenfalls nicht in **4000 \$e** wiederholt, wenn er bereits im Zusatz zum Sachtitel genannt ist.

Feld **4000 \$e** muss jedoch besetzt werden, wenn gemäß RAK- WB 126,6 nur "ein Teil des Körperschaftsnamens im betreffenden Sachtitel enthalten und ein anderer Teil oder der Name einer übergeordneten Körperschaft noch zu ergänzen" ist, und wenn "dieser Teil bzw. dieser Name ... zur ausreichenden Benennung erforderlich ist".

Dieser Fall ist gegeben, wenn laut RAK- WB § 640,b im Sachtitel nur folgende Teile enthalten sind:

der Körperschaftsbegriff ohne weitere Benennungen, z.B. "Mitteilungen des Instituts" oder "Institutsmitteilungen";

bei dem Namen einer untergeordneten Körperschaft ein Teil, der ohne den der übergeordneten nicht ausreichend ist, z.B. "Bericht der Statistischen Abteilung";

bei einem Firmennamen der Familienname des Begründers oder Inhabers, z.B. "Nattermann- Teezeitung".

*Beispiele* (gekürzt):

3100 ! 00214736X!*Fachhochschule <Eberswalde>*

4000 Eberswalder Hochschulnachrichten // Fachhochschule Eberswalde 4030 Eberswalde

3100 ! 001113534!*United States / Subversive Activities Control Board* 4000 Bericht des Ausschusses // Ausschuss zur Bekämpfung Umstürzlerischer Tätigkeit 4030 Washington, DC

*Beispiel* (fingiert):

3100 ! 003051587!*Volkshochschule <Köln> / Zweigstelle <Kalk>* 4000 Programm der Zweigstelle Kalk // Volkshochschule Köln 4030 Köln

Diese Regelung gilt auch in Fällen, in denen derartige Angaben im Zusatz zum Sachtitel enthalten sind.

*Beispiel* (fingiert):

3100 ! 003355152!*B*ă*lgarija / Narodno S*ă*branie* 4000 Dăržaven vestnik // Republika Bălgarija : oficialen organ na Narodnoto Săbranie 4030 Sofija

Ob im konkreten Fall die im Sachtitel enthaltene untergeordnete Körperschaft ohne den Namen der übergeordneten Körperschaft ausreichend benannt ist, wird in Analogie zu den Körperschaftsregelungen der §§ 400ff. entschieden, d.h

- die übergeordnete Körperschaft ist nur dann zu ergänzen, wenn die im Sachtitel enthaltene Körperschaft in der GKD unselbstständig angesetzt wird;
- umgekehrt ist eine übergeordnete Körperschaft nicht zu ergänzen, wenn von ihr in der GKD lediglich mit der übergeordneten als Abteilung verwiesen wird, also z.B. bei Instituten von Universitäten.

Die nicht zu ergänzenden Teile bzw. Varianten des Namens werden, wenn sie in der Vorlage genannt sind, im Unterfeld [4000](https://www.zeitschriftendatenbank.de/de/erschliessung/arbeitsunterlagen/zeta/4000/#c9475) [\\$h](https://www.zeitschriftendatenbank.de/de/erschliessung/arbeitsunterlagen/zeta/4000/#c9475) ▶ (nach dem Steuerzeichen "¬/ ¬") wiedergegeben.

Bis zu drei zu ergänzende Urheber müssen in **4000 \$e** angegeben werden. Weitere in der Vorlage genannte Urheber oder weitere beteiligte Körperschaften können im Feld [4000](https://www.zeitschriftendatenbank.de/de/erschliessung/arbeitsunterlagen/zeta/4000/#c9475) [\\$h](https://www.zeitschriftendatenbank.de/de/erschliessung/arbeitsunterlagen/zeta/4000/#c9475)  $\blacktriangleright$  (nach dem Steuerzeichen "¬/ ¬") berücksichtigt werden.

Bei einem Urheberwerk, bei dem Sachtitel- und Urheberangaben in mehreren Sprachen vorliegen und bei dem die Urheberangabe jeweils zum Parallelsachtitel zu ergänzen ist, wird das Unterfeld **\$e** mehrfach (zweimal) besetzt. Auch wenn die Urheberangabe nur in der Sprache des HST vorliegt, wird diese ebenfalls zu den bis zu zwei Parallelsachtiteln ergänzt.

Die Satzzeichen der Vorlage werden im allgemeinen beibehalten, mehrere ohne verbindende Wendung genannte zu ergänzende Urheber werden durch "¬;¬" getrennt. Zwischen mehrere ohne verbindende Wendungen genannte Abteilungen im Namen eines zu ergänzenden Urhebers wird ",¬" gesetzt (RAK- WB § 140).

Urheber, die zu einem Sachtitel zu ergänzen sind, werden gemäß RAK- WB § 125,4c nicht abgekürzt, es sein denn, sie sind bereits in der Vorlage abgekürzt.

Unterfeld **\$e** ist Textfeld und beginnt mit Großbuchstaben, sofern nicht nach den Rechtschreibregeln der betreffenden Sprache Kleinschreibung vorgesehen ist (z.B. Artikel im Hebräischen und Arabischen). Zum Namen gehörende Anfangsartikel in anderen Sprachen werden groß geschrieben.

Für die Verbundkatalogisierung in der ZDB findet RAK- WB § 642,2 keine Anwendung.

## **ZUSATZ ZUM HAUPTSACHTITEL UND ZU DEN PARALLELSACHTITELN**

**Inhalt**

Im Feld **4000 \$d** werden Zusätze zum Hauptsachtitel oder zur 1. OG des Sachtitels eines Gesamtwerkes und die Zusätze zum 1.-2. Parallelsachtitel erfasst.

Zur Eingabe von Zusätzen zur sachlichen Benennung von Unterreihen siehe [4005](https://www.zeitschriftendatenbank.de/de/erschliessung/arbeitsunterlagen/zeta/4005/)  $\blacktriangleright$ .

## **Ausführungsbestimmungen**

Zusätze zu Parallelsachtiteln sollen im Allgemeinen weggelassen werden, es sei denn

sie liegen in einer bekannteren Sprache als der Hauptsachtitel und dessen Zusätze vor,

sie sind zum Verständnis des zugehörigen Parallelsachtitel erforderlich,

**□ sie enthalten Namen körperschaftlicher Urheber.** 

Urheber, die durch die einleitende Wendung als Teil eines Zusatzes zum Sachtitel aufzufassen sind, werden ebenfalls hier erfasst.

*Beispiele:*

4000 \$d ¬:¬Organ des Vereins für ...

4000 \$d ¬:¬Vierteljahresschrift der Gesellschaft ...

4000 \$d ¬:¬eine Zeitschrift für Mitglieder und Freunde des ...

Enthält die Vorlage den Hauptsachtitel nur in einer Sprache, die Zusätze aber in verschiedenen Sprachen, wird der Zusatz in der Sprache des Hauptsachtitels übernommen. Weitere parallele Zusätze zum Hauptsachtitel sollen nur berücksichtigt werden, wenn sie zusätzliche Körperschaftsangaben enthalten.

Die Zusätze werden seit der Neufassung des RAK- WB § 125,3 nicht mehr abgekürzt. In den Vorlagen vorkommende Abkürzungen werden jedoch nicht auf Verdacht aufgelöst.

Das Unterfeld beginnt mit Kleinbuchstaben, sofern nicht nach den Rechtschreibregeln der betreffenden Sprache Großschreibung vorgesehen ist. Mehrere Zusätze zu einem Sachtitel werden durch "¬;¬" getrennt.

Bei gleichzeitigem Vorhandensein eines Sachtitels in Kurzform und in aufgelöster Form wird die Kurzform generell als Zusatz zum Sachtitel eingegeben (s. [HST](https://www.zeitschriftendatenbank.de/de/erschliessung/arbeitsunterlagen/zeta/4000/#c9963) [in](https://www.zeitschriftendatenbank.de/de/erschliessung/arbeitsunterlagen/zeta/4000/#c9963) [Initialform](https://www.zeitschriftendatenbank.de/de/erschliessung/arbeitsunterlagen/zeta/4000/#c9963) ▶).

*Beispiel:*

4000 Automobiltechnische Zeitschrift : ATZ

Zusätze zum Sachtitel vom Typ:

Neue Folge der Blätter für Pflanzenschutz

werden nicht in 4000 \$d eingeben, sondern es wird eine Vorgänger/ Fortsetzungs- Verknüpfung über [4244](https://www.zeitschriftendatenbank.de/de/erschliessung/arbeitsunterlagen/zeta/4244/)  $\triangleright$  hergestellt. Weggelassene Zählungen oder Jahresangaben am Anfang oder am Ende des Zusatzes werden durch Punkte angedeutet.

4000 Ansichten von damals : Kalender für …

**Änderungen bei Zusätzen**

Bei Änderung, Hinzutreten oder Fortfall von Zusätzen zum Sachtitel können die Angaben in **4000 \$d** aktualisiert werden; v.a. dann, wenn die Zusätze auf eine Änderung der Thematik der Zeitschrift hinweisen oder wenn Körperschaften genannt werden. Sollen Hinweise auf frühere Angaben festgehalten werden, kann dies in 4213 geschehen.

4213 Zusatz bis 1995,97: oficialen organ na Narodnoto Sãbranie.

Zusätze mit Sachtitelcharakter können für die Phrasensuche über [3260](https://www.zeitschriftendatenbank.de/de/erschliessung/arbeitsunterlagen/zeta/3260/) suchbar gemacht werden (s. auch 3260 ).

#### *Beispiel:*

4000 Auslese : Zeitschrift für Weinbau 3260 Zeitschrift für Weinbau

## **1.-2. PARALLELSACHTITEL**

**Inhalt**

Im Feld **4000 \$f** werden, jeweils eingeleitet durch "¬=¬", bis zu zwei Parallelsachtitel (PST) in Vorlageform erfasst.

#### **Ausführungsbestimmungen**

Als PST wird die Fassung des Hauptsachtitels in einer anderen Sprache und/ oder Schrift bezeichnet (vgl. RAK- WB § 28,4 und 5). PST werden in der ZDB immer nur mit einer OG angegeben, auch wenn ein Gesamtwerk mit Unterreihen vorliegt. Zur Behandlung paralleler sachlicher Benennungen von Unterreihen s. [4005](https://www.zeitschriftendatenbank.de/de/erschliessung/arbeitsunterlagen/zeta/4005/) ▶.

Es werden bis zu zwei PST angegeben. Als erster PST ist immer der in der Vorlage auf den HST folgende bzw. der typographisch hervorgehobene einzugeben.

Die Erfassung der PST im Unterfeld **\$f** gewährleistet eine wortweise und phrasenweise Suche. Dies gilt auch bei Wiederholung des Unterfeldes \$f für den weiteren PST.

Weitere PST werden als Nebentitel behandelt und in [4212](https://www.zeitschriftendatenbank.de/de/erschliessung/arbeitsunterlagen/zeta/4212/) ▶ bzw., wenn einleitende Wendungen erforderlich sind, in 4213 erfasst.

Als zweiter PST ist der in der Vorlage auf den ersten PST folgende zu erfassen. Wurde der erste PST jedoch auf Grund der Typographie bestimmt und ist er nicht der auf den HST nächstfolgende, ist als zweiter PST der auf den HST folgende zu erfassen.

Die Angabe von PST berücksichtigt den gesamten Erscheinungszeitraum eines Werkes und gibt nicht den punktuellen Stand der Vorlage zur Zeit der Titelaufnahme wieder. Deshalb können vorhandene PST durch neuere Fassungen ersetzt werden.

In 4213 kann in diesen Fällen die zeitweilige Geltungsdauer des PST angegeben werden, z. B.:

4213 Parallelsacht. 1.1990 - 9.1998: ...

Bei einem später hinzutretenden PST kann auf seinen Erscheinungsbeginn ebenfalls in 4213 hingewiesen werden, z.B.:

4213 %Parallelsacht. ab 15.1954

PST in entlegenen Sprachen werden nicht ergänzt.

Liegen bei einer Veröffentlichung sowohl der HST als auch beide PST in entlegenen Sprachen vor, so kann ein später hinzutretender PST in einer bekannteren Sprache als NST in [4212](https://www.zeitschriftendatenbank.de/de/erschliessung/arbeitsunterlagen/zeta/4212/) ▶, bei zeitweiliger Geltungsdauer in 4213 ergänzt werden (vgl. auch [Reihenfolge](https://www.zeitschriftendatenbank.de/de/erschliessung/arbeitsunterlagen/zeta/4000/#c9960) [von](https://www.zeitschriftendatenbank.de/de/erschliessung/arbeitsunterlagen/zeta/4000/#c9960) [Sachtiteln](https://www.zeitschriftendatenbank.de/de/erschliessung/arbeitsunterlagen/zeta/4000/#c9960)  $\blacktriangleright$ ).

In 4213 werden auch PST, die gemäß RAK- WB § 707 zusätzlich erfasst und unter denen Sucheinstiege angelegt werden sollen, eingetragen.

Hinweis

In der ZDB werden Parallelsachtitel in der Regel unabhängig von ihrem Vorkommen auf der Haupttitelseite (RAK- WB § 126,2) oder sonstigen Stellen der Vorlage (RAK- WB § 162,1) unterschiedslos im Bereich der Sachtitelangabe erfasst.

## **VERFASSERANGABE**

**Inhalt**

Im Feld **4000 \$h** werden Urheber und sonstige beteiligte Körperschaften, die nicht zum Hauptsachtitel oder zu einem Parallelsachtitel zu ergänzen sind, in Vorlageform eingegeben. Bei Gesamtwerken mit Unterreihen werden sie jedoch nur angegeben, wenn sie zum Gesamtwerk gehören. Ebenso können am Gesamtwerk beteiligte Personen in diesem Feld erfasst werden.

Außerdem werden zusätzlich genannte Körperschaften und Personen, von denen Sucheinstiege angelegt werden, hier immer erfasst.

**Ausführungsbestimmungen**

Die Satzzeichen der Vorlage werden im Allgemeinen beibehalten, mehrere mit derselben Funktion ohne verbindende Wendung genannte Körperschaften werden durch "¬;¬", mehrere mit verschiedener Funktion ohne verbindende Wendungen genannte Körperschaften durch ".¬" getrennt. Zwischen mehrere ohne verbindende Wendungen genannte Abteilungen im Namen einer Körperschaft wird ",¬" gesetzt (RAK- WB § 140).

Zusätzlich zu Körperschaften genannte Personen werden durch ".¬" eingeleitet. Einleitende Wendungen werden beibehalten.

Körperschaftsnamen werden gemäß RAK- WB § 125,3,d nicht abgekürzt, es sei denn, sie sind bereits in der Vorlage abgekürzt.

Das Unterfeld ist ein Textfeld und beginnt mit Kleinbuchstaben, sofern nicht nach den Rechtschreibregeln der betreffenden Sprache Großschreibung vorgesehen ist.

Ist bei einem Urheberwerk der Name des/ der Urheber(s) im Sachtitel enthalten oder zu diesem zu ergänzen, entfällt im allgemeinen die Angabe des Urhebers in diesem Unterfeld. Ein Urheber wird hier aber immer zusätzlich angegeben, wenn es zur Klärung der Urheberschaft notwendig ist. Das ist insbesondere der Fall, wenn aus der Fassung des Hauptsachtitels nicht eindeutig hervorgeht, dass es sich um ein Urheberwerk handelt.

*Beispiel* (fingiert):

3100 ! 003395952!*München*

3120 ! 005557615!*München / Amt für Kommunale Grundlagenforschung und Statistik* 4000 Münchner Statistik / hrsg. Vom Amt für Kommunale Grundlagenforschung und Statistik

Außerdem kann der Urheber in **4000 \$h** zusätzlich erfasst werden, wenn in der Vorlage eine abweichende oder eine ausführlichere Namensform als die im Hauptsachtitel enthaltene genannt ist.

*Beispiel* (gekürzt):

3100 ! 003455513!*Verein Deutscher Ingenieure* 4000 VDI- Zeitschrift : Zeitschrift für die gesamte Technik / Verein Deutscher Ingenieure

Urheber, die nach RAK- WB § 134,6 durch eine einleitende Wendung als Teil des Zusatzes zum Sachtitel aufzufassen sind, werden im Feld [4000](https://www.zeitschriftendatenbank.de/de/erschliessung/arbeitsunterlagen/zeta/4000/) [\\$d](https://www.zeitschriftendatenbank.de/de/erschliessung/arbeitsunterlagen/zeta/4000/) ▶ erfasst.

Bei einem Sachtitelwerk, bei dem Sachtitel- und Urheberangaben in mehreren Sprachen vorliegen, wird nach RAK- WB § 138 nur die der Sprache des Hauptsachtitels entsprechende Namensform des Urhebers angegeben.

Weicht die zu Nebensachtiteln zu ergänzende Verfasserangabe von der zum Hauptsachtitel gehörigen ab, wird sie im Feld [4212](https://www.zeitschriftendatenbank.de/de/erschliessung/arbeitsunterlagen/zeta/4212/) ▶ , bei zeitweiliger Geltungsdauer des Nebensachtitels im Feld 4213 mit einleitendem Schrägstrich an den Nebensachtitel angeschlossen.

Frühere Urheber werden im Feld [4215](https://www.zeitschriftendatenbank.de/de/erschliessung/arbeitsunterlagen/zeta/4215/) ▶ erfasst.

Körperschaftliche Urheber werden auch dann im Feld **4000 \$h** berücksichtigt, wenn sie nur im Impressum erscheinen (RAK- WB § 632,2,Anm.).

Erscheint ein Periodikum im Verlag eines körperschaftlichen Urhebers oder einer beteiligten Körperschaft, kann der Körperschaftsname, wenn er in Initialform oder in ähnlicher Buchstabenfolge in der Vorlage genannt ist, in aufgelöster Form (wegen der Suchmöglichkeit über den Index VER) im Unterfeld \$n des Feldes [4030](https://www.zeitschriftendatenbank.de/de/erschliessung/arbeitsunterlagen/zeta/4030/) eingegeben werden.

Bei Sachtitelwerken werden aus dem Impressum stammende Urheberangaben nur in [4030](https://www.zeitschriftendatenbank.de/de/erschliessung/arbeitsunterlagen/zeta/4030/)  $\star$  (und nicht auch in 4000 \$h) eingegeben, wenn

dort nicht ohne Mühe auflösbare Initialen stehen,

bei nicht geläufigen Sprachen Zweifel bestehen, ob es sich um einen Urheber handelt,

ein Zweifelsfall vorliegt.

Die Namen von Begründern und anderen Personen werden im Allgemeinen nicht berücksichtigt. In Ausnahmefällen und nach den Bestimmungen des RAK- WB § 136,3 kann jedoch eine Erfassung von Personennamen erwünscht sein, z.B. bei sonst gleichnamigen Musenalmanachen, die unter ihrem Herausgeber bekannt geworden sind.

#### **Originalschriftliche Erfassung**

Für die Erfassung originalschriftlicher Angaben wird das Feld 4000 doppelt erfasst, dabei werden zusätzlich die Unterfelder \$T und \$U verwendet.

Eine ausführliche Beschreibung s. [Geschäftsgangsregel](https://www.zeitschriftendatenbank.de/fileadmin/user_upload/ZDB/pdf/arbeitshilfen/OSK_Geschaeftsgang_Version2-2014.pdf) [Originalschriftliche](https://www.zeitschriftendatenbank.de/fileadmin/user_upload/ZDB/pdf/arbeitshilfen/OSK_Geschaeftsgang_Version2-2014.pdf) [Katalogisierung.](https://www.zeitschriftendatenbank.de/fileadmin/user_upload/ZDB/pdf/arbeitshilfen/OSK_Geschaeftsgang_Version2-2014.pdf)

URL: https:// www.zeitschriftendatenbank.de/ de/ erschliessung/ arbeitsunterlagen/ zeta/4000/